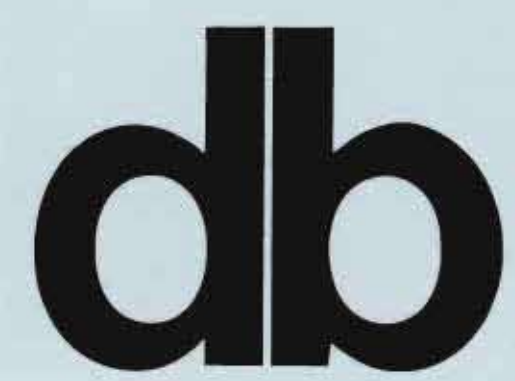

deutsche bauzeitung Zeitschrift für Architekten und Bauingenieure

> 1142 Jahrgang **EURO 12.50.** Ausland EURO 14.40. 23 sFr. E 1569 E / ISSN  $0721 - 1902.$

# **SCHWERPUNKT** LERNEN

Evangelisches Gymnasium in Bad Marienberg • Brede School De Matrix in Hardenberg (NL) · Erweiterung Schulanlage Steinmürli in Dietikon (CH) · Sonderschule in Schwechat (A).

**DISKURS** Aaron Betsky: The Space Of Palladio. Stehaufmännchen Enschede.

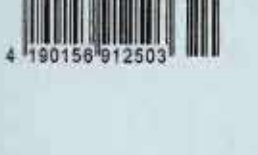

10

20

08

**Bund Deutscher Baumeister,** rchitekten und Inoenieure e.V., Bertin

### **KOMMENTAR:** »RETTENDE« **GLOBALISIERUNG?**

Nicht Einsicht. sondern unkalkulierbar steigende Baupreise könnten eventuell Martin Elsaessers Frankfurter Großmarkthalle retten. So würde ein maßstäblich wesentlich größeres Problem, dessen Ausmaße erst allmählich erahnbar werden, zur Lösung eines weiter auf Seite 3 anderen.

db deutsche bauzeitung Schwerpunkt: Lernen

1

**UNITED** 

<u> De Carlo</u>

Link

 $48$ 

**THE R. P. LEWIS CO., LANSING MICH.** 

晰

**HOND** 

**Hillingan** 

**TIHT!** 

短腳眼

## **BOOGIE WOOGIE**

NH

### **SCHULE**

3

#### BREDE SCHOOL DE MATRIX IN HARDENBERG (NL)

Schon von Weitem ist das Gebäude nicht zu Obersehen: Die Fassade aus strahlend weißen Quadraten Tugt über das neue Wohngebiet herüber und deutet auf eine Desondere Notzung him. Dabei gibt sich die Brede School De Matrix nicht sofort als Schulgebäude zu erkennen, Umso spannender wird es jedoch. wenn man das Gebäude betritt: Es ist ein Ort, der mahr armöglicht als Lernen.

/ Architekten: Architectenbureau Marlies Rohmer Tragwerksplanung: **Schreuders Bouwtechniek** 

(Kritik: **Stefan Rethfeld** Fotos: Jeroen Musch; Alexander van der Meer db deutsche bauzeitung<br>Schwerpunkt: Lernen

 $\frac{10}{20}$ 

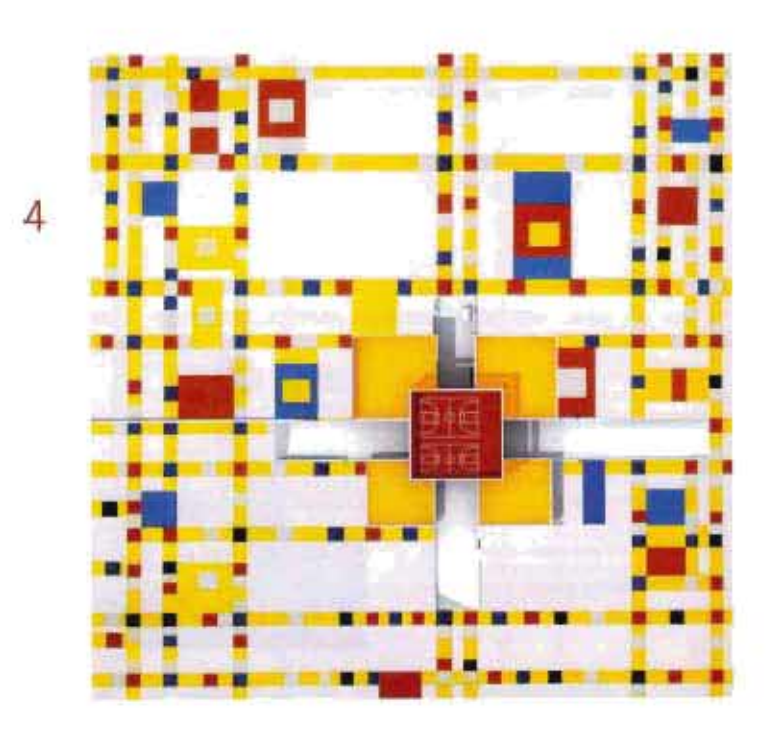

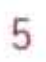

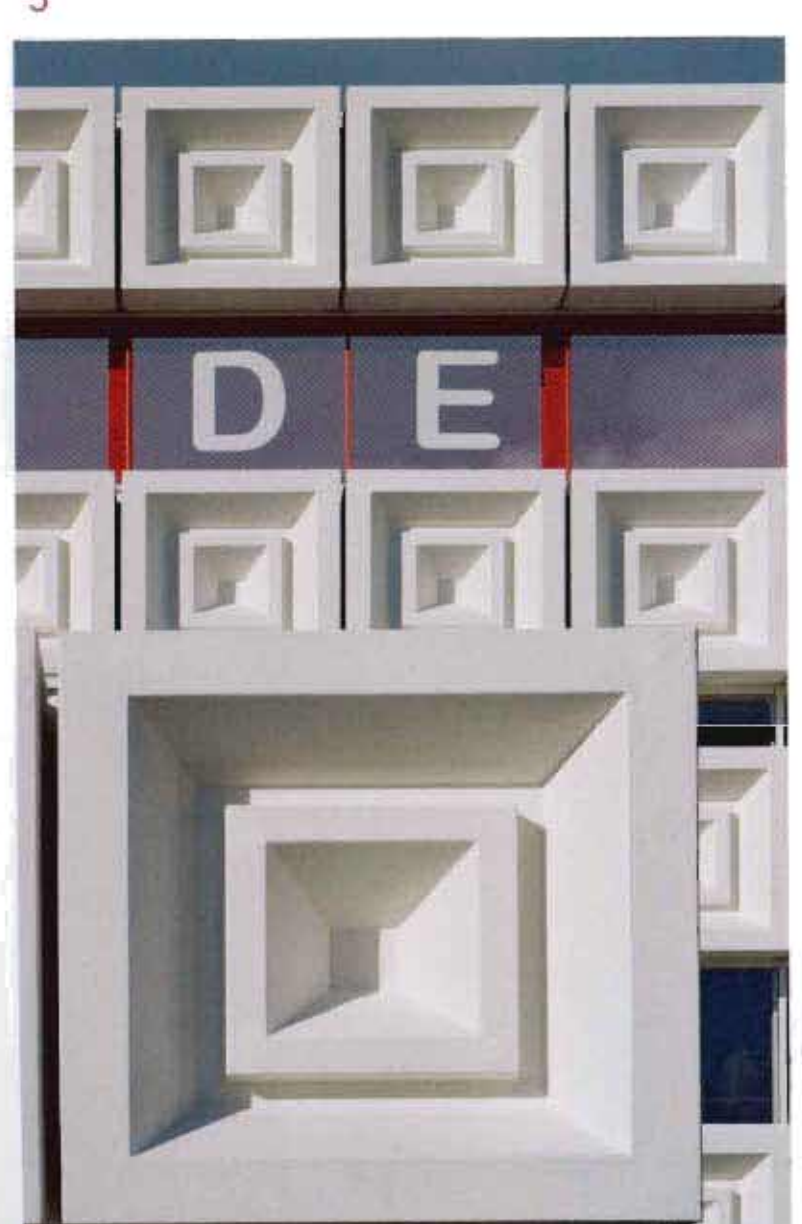

 $\ddot{6}$ 

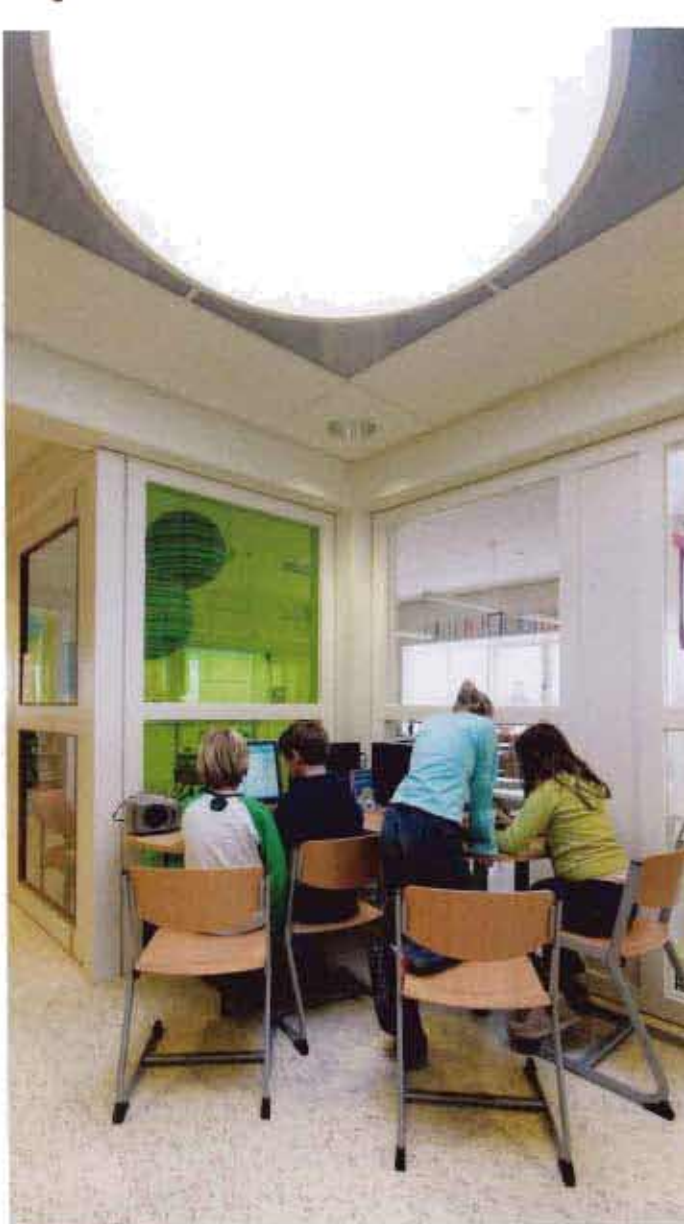

Zunächst war es nur ein Stück Papier, auf dem Kees Baaker ein paar Gedanken notierte. Als langjähriger Direktor einer Schule im niederländischen Hardenberg, einem rund 18000 Einwohner zählenden Grenzort zu Deutschland, beauftragte ihn die Gemeinde, doch einmal seine »Schule der Zukunft« zu skizzieren. Schließlich hatte er über viele Jahre hinweg Erfahrungen gesammelt, welche Rolle eine Schule in einer Stadt spielt und wie Schüler sie nutzen. So addierte er viele Wünsche. Im luftleeren Raum entstand dieser Idealplan allerdings nicht, denn schon seit Beginn der neunziger Jahre diskutieren die Niederländer neue Bildungsstrukturen. Dabei war vielen bewusst, dass neue Programme auch einer neuen Architektur bedurften.

Auch für die Amsterdamer Architektin Marlies Rohmer ergab sich dies zwingend. Doch wie könnten neue Lernorte für die nächste Generation aussehen? In einer gleichnamigen Forschungsarbeit, die sie 1999 begann und 2007 als Buch »Bouwen voor de NEXT GENERATION« (Building for the NEXT GENERATION) [1] jüngst vorlegte, untersuchte und entwickelte sie Räume für eine zeitgenössische Jugendkultur. In einer Zeit, in der sich berufliche Anforderungen ändern, familiäre neu formen, wirtschaftliche und kulturelle Bedingungen auf dem Prüfstand sind und neue Lern- und Kommunikationstechniken zur Verfügung stehen, bedarf schließlich auch die Institution Schule der Aktualisierung. Ein Glück für Marlies Rohmer war, dass sie bei zwei ersten Aufträgen für Schulen in Den Haag (1998 und 2001), dies gleich testen und veranschaulichen konnte. In dem Zusammenhang war sie auch Kees Bakker aufgefallen, dem Direktor aus Hardenberg, und für ihn lag es nahe, sie nun auch nach Hardenberg zum Wettbewerb einzuladen.

#### BREDE SCHOOL: DIE BREIT GEFÄCHERTE SCHULE

Die Gemeinde hatte sich inzwischen für den Bau einer Brede School auf der grünen Wiese als Zentrum von Marslanden, einem neuen Stadtteil für knapp 10000 Bewohner, entschlossen, und aus Bakkers Skizze war eine konkrete Wettbewerbsauslobung geworden. Brede School lässt sich nur schwer ins Deutsche übersetzen, bedeutet aber soviel wie breit gefächerte Schule. Der derzeit in Deutschland diskutierte Begriff der lokalen Bildungslandschaft kommt ihr am nächsten. Für die Niederländer standen bei der Entwicklung dieses Schultyps amerikanische und schwedische Vorläufer Pate, einen ersten Bau realisierten sie 1995 in Den Haag. Zurzeit gibt es bereits 500 landesweit und jährlich werden es mehr. Zumeist wird um eine Grundschule (für Fünf bis Elf-Jährige) herum ein Netz von Betreuungs- und Beratungsangeboten für Erwachsene und Kinder zwischen null und zwölf Jahren gruppiert, so dass für Erzieher und Lehrer kurze Wege entstehen und gerade berufstätige Eltern sie als zentrale Anlaufstelle für Schule, Kinderbetreuung und Arztbesuche nutzen können.

Im 2004 durchgeführten Wettbewerb gelang es Marlies Rohmer, sich gegen drei andere Entwürfe durchzusetzen. Kurioserweise ließen sich in der Jury alle begeistern, bis auf Kees Baaker, der den Entwurf dann doch zu abstrakt und kühl fand. Ihm schwebte zwar »etwas Neues« vor, doch wohl eher in Form einer Farm. Er lässt dabei nachklingen, dass die Flächen des Stadtteils vormals schließlich auch Weideland für Kühe und Schafe waren.

Doch Rohmer ahnte bereits, dass auch Marslanden ein typisches Neubaugebiet im Geist der Postmoderne werden wird: mit einem Potpourri an Hausformen von Giebeldächer-Reihenhäusern über Fertighausvillen bis hin zu Pseudo-Reetdachscheunen. Mit ihrem öffentlichen Bildungsbau setzte sie deshalb der kunterbunten Häusermischung ein strenges, abstraktes Konzept entgegen. In keiner Weise versucht das Bauwerk dem Ort zu entsprechen oder regional typisch zu erscheinen. Vielmehr ging es ihr darum, eine allgemeine Struktur mit maximaler Flexibilität bereitzustellen. Rohmer, die 1978 bis 1986 an der TU Delft studiert hat und hier vor allem von Hermann Hertzberger geprägt wurde, knüpft damit an wesentliche Ideen des Strukturalismus an und überführt sie in unsere heutige von Individualiät und Flexibilität durchdrungene Zeit.

#### FÜNF IN EINS

Inspiriert von Piet Mondrian und seinem Werk Broadway Booggie Woogie zeigt sie dies auch in einer entsprechenden Marslanden Boogie Woogie-Version auf, wie ihr Schulbau in alle Richtungen eines Areals ausstrahlen soll und dabei Verbindungen zu anderen Punkten aufnimmt. Das Herz des Netzwerks stellt ihre Schule dar: Von hier aus wird Energie in den Kreislauf geschickt, zu einigen Nebenzentren und auf unterschiedlichen Bahnen. Viele Richtungen und Figuren sind dabei möglich, immer wieder erlaubt der Rhythmus neue Bewegungsabläufe. Was zunächst als Denkschema für ein hochkomplexes Netzwerk diente, nutzt Rohmer jedoch auch gleich ganz pragmatisch als formale Idee: Auch der konkrete Bau setzt sich im Grundriss aus vier Quadraten zusammen, ein ver-

bindendes fünftes liegt als Gemeinschaftszone in der Mitte. So einprägsam diese Grundstruktur, so fein abgestimmt und variantenreich sind dann auch die räumlichen Details. Sie ermöglichen nahezu überall flexible Teilungen und multifunktionale Zonen. Zunächst einmal sind die vier Quadranten unterschiedlich »programmiert«: in den zwei größeren, die zweigeschossig sind, ist jeweils eine Grundschule untergebracht. Eine private protestantische (Quadrant B) mit über 13 Gruppen und eine städtische freie (Quadrant A) mit jeweils sieben Gruppen. In den beiden kleineren, eingeschossigen vervollständigen ein Kindergarten mit drei Gruppen und eine Übertagbetreuung (Quadrant D) sowie im Quadrant C ein kleines medizinisches Zentrum für Krankengymnastik und Logopädie das Angebot.

Alle vier Quadranten kennzeichnet im Grundriss, dass die Räume um eine zentrale Mittelzone angeordnet sind. Teilweise, wie im Fall der protestantischen Grundschule lassen sich sogar auch die Klassenraumwände komplett zu dieser Kernfläche öffnen. Auch die Klassenraumgröße kann durch flexible Wände variieren.

Für weitere räumliche Überraschungen sorgt der fünfte Quadrant (E) in der Mitte mit seinen drei Ebenen: im Erdgeschoss zeigt er sich als große wandelbare Gemeinschaftszone, die als Speiseraum, Spielfläche, Gymnastikhalle oder sogar auch als Kirche den zentralen Treffpunkt aller rund 350 Kinder im Haus darstellt. Nach Schulschluss steht diese Ebene zudem auch für Kurse oder Feste von verschiedenen Gruppen, Clubs und kirchlichen Organisationen des Stadtteils bzw. der Stadt zur Verfügung. In der mittleren Ebene liegen zwei Turnhallen und ganz oben auf dem Dach ein großes Mehrzwecksportfeld, das einer eindrucksvollen Aussichtsplattform gleichkommt. Von hier oben winken die Kinder den Besuchern der Schule gerne zu, hier können sie der Schule auf's Dach steigen und haben den neuen Stadtteil im Blick.

#### IDENTITÄTSSTIFTENDE FASSADE

Außergewöhnlich ist auch die Fassade selbst. Rohmer wählte ein industrielles Produkt und ließ aus weißem Kunststoff quadratische Reliefplatten produzieren, die sie bandförmig um ihre Struktur in Stahlbetonkonstruktion wickelte. Die Fensterbänder betonen hierbei den offenen Charakter des »

Eine Schule oder doch ein Konsulat? Die ungewöhnliche Fassadensprache lässt auf Anhieb keine eindeutige Antwort<sub>zu</sub>

Lediglich Spielgeräte und Fahrradständer deuten auf eine Schule hin. Die Brede School De Matrix ist Mittelpunkt der neuen Siedlung

Identitätsstiftend: Die prägnanten Fassadenelemente aus weißem Kunststoff geben der Schule ihr charakteristisches Aussehen

In Anlehnung an Piet Mondrians Broadway Boogie Woogie entwickelte die Architektin »Marslanden Boogie Woogie«. Mie Schu-<br>le stel<mark>yt d</mark>as Herz des Netzwerks dar

Mit der Fassadengestaltung werden drei Ziele verfolgt: Präsenz am Ort. modernes Design für Kinder und Schaffen einer Oberfläckentextur

In kleinen Gruppen können sich die Kinder um die bereit scenenden Computer scharen

OG, M 1:750

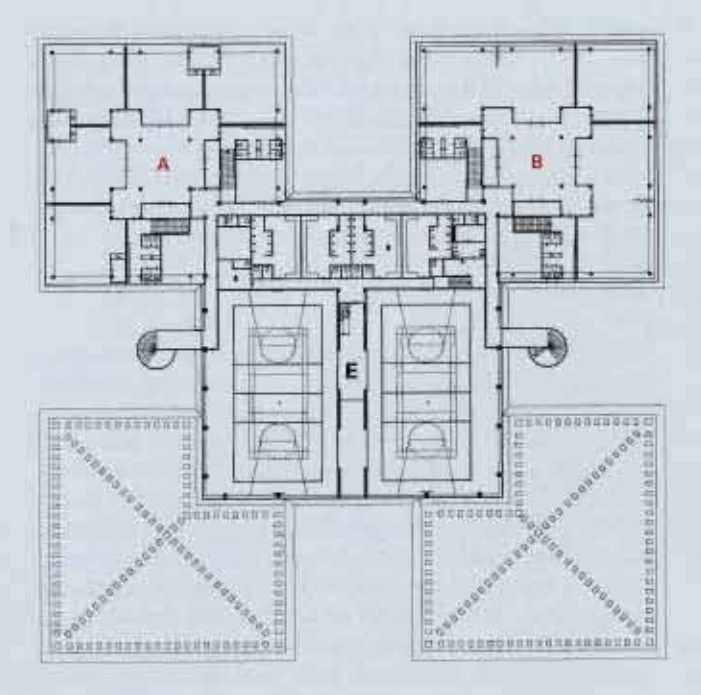

EG. M.1:750

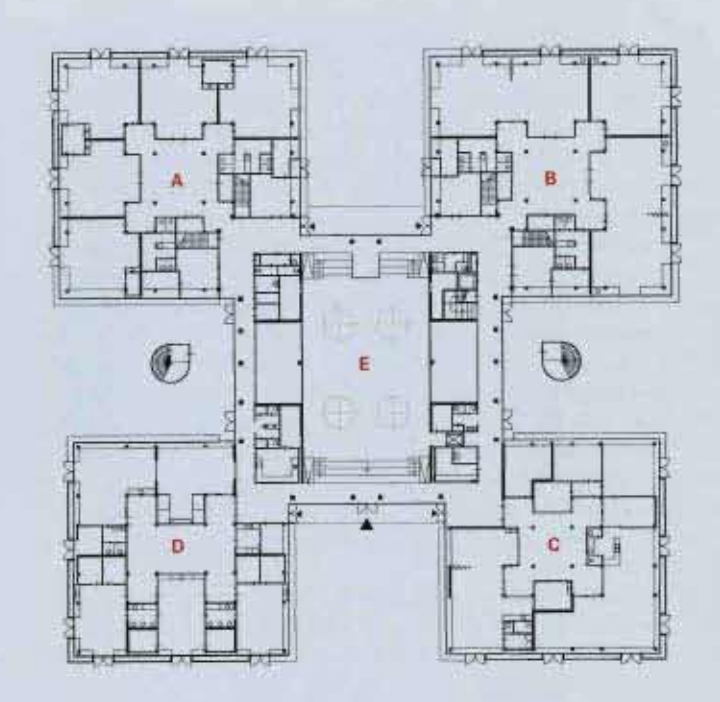

A Städtische Schule<br>B Protestantische Privatschule<br>C Medizinisches Zentrum D Kindergarten<br>E Sportplätze und Gemeinschaftsritume

Schnitt, M 1:750

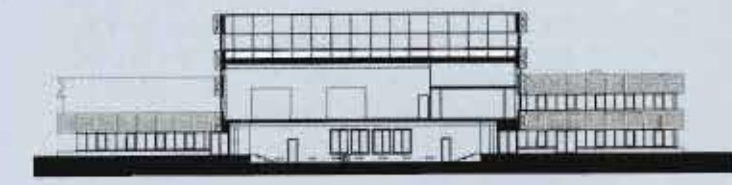

k

Weitere Informationen finden Sie auf dem Detailbogen Seite 109.

Lageplan, M 1:4000

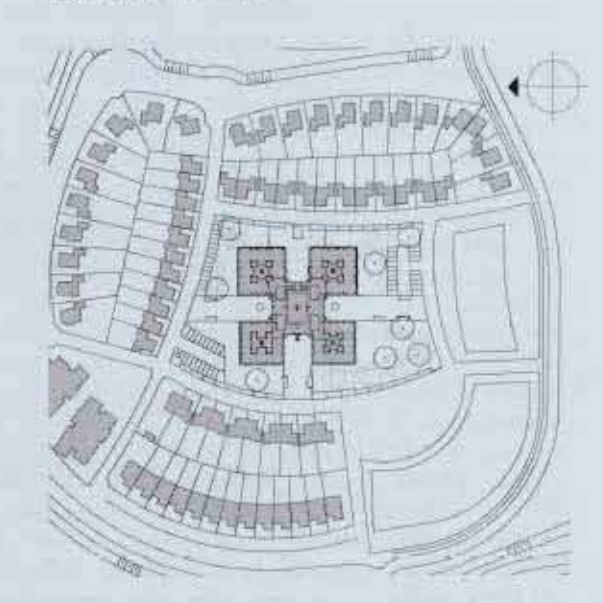

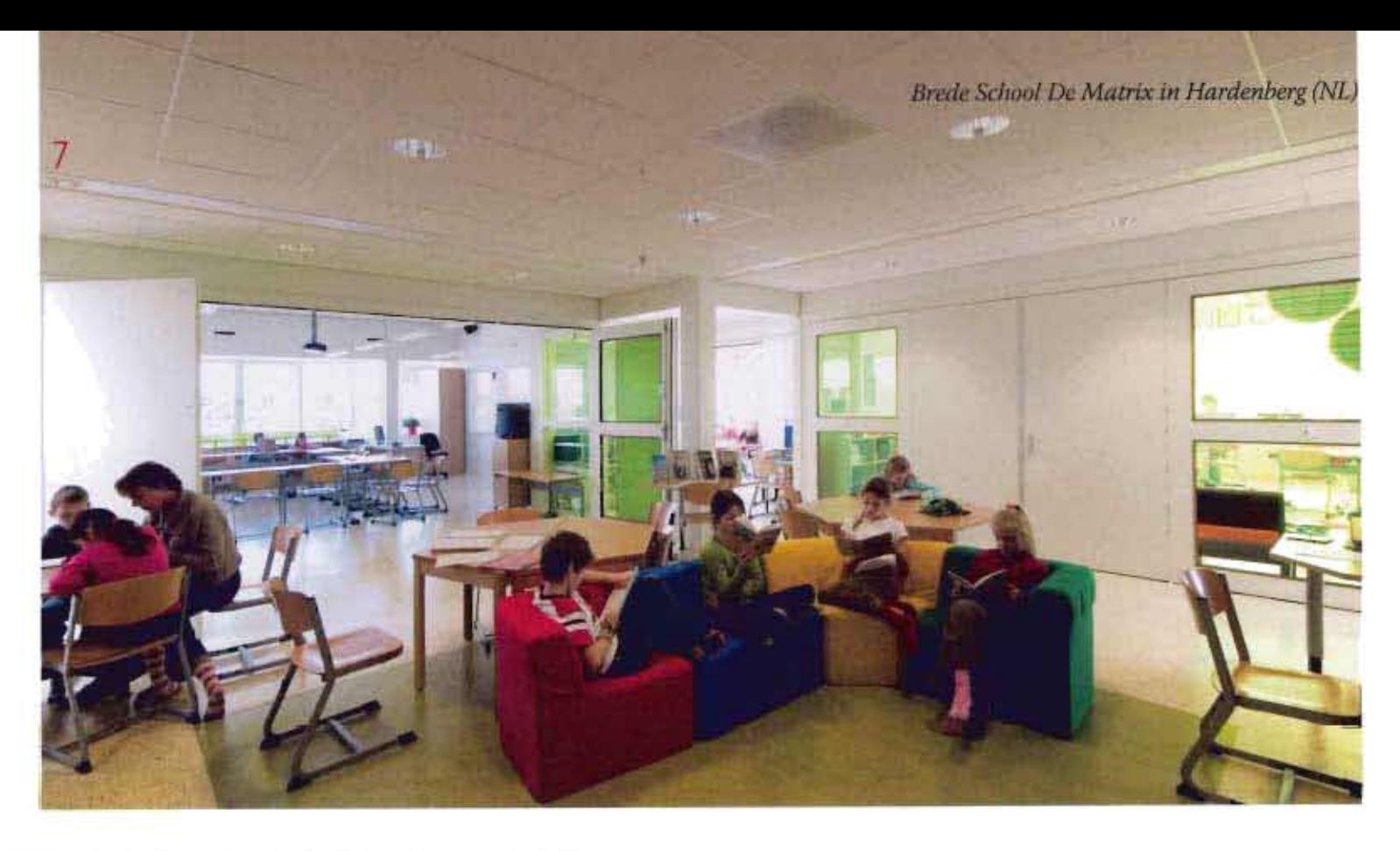

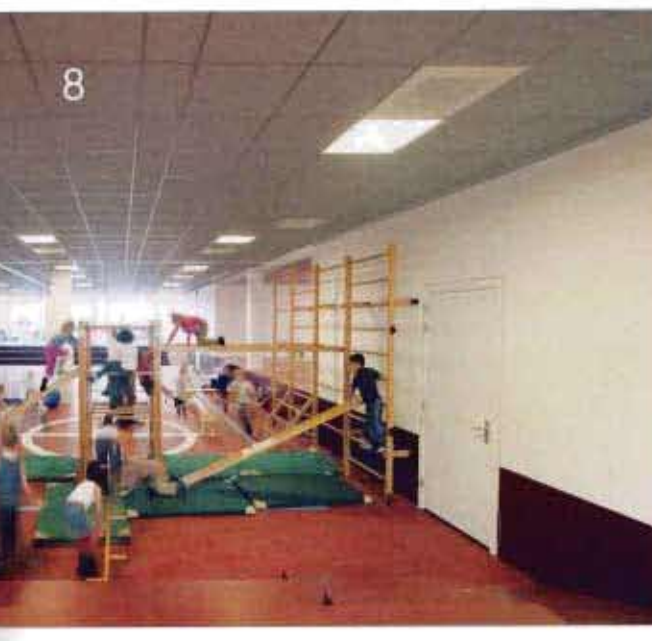

Gebäudes. Die Fassade erhebt das Gebäude zu etwas Besonderem und verleiht ihm eine Aura, gleich einem Botschaftsgebäude für Kinder. Der strukturalistische Ansatz führte zu einem allansichtigen Bau ohne Rückseiten. Den Namen »De Matrix« haben die Architekten übrigens nicht erfunden. Dieser wurde in einem Kinderwettbewerb nach der Fertigstellung ermittelt. Doch ist man mit dieser Bezeichnung mehr als glücklich. Auch Kees Bakker, der nun als Direktor die größte Einheit im Haus, die protestantische Schule leitet, hat inzwischen das Haus in sein Herz geschlossen. Das spürt man spätestens dann, wenn er das Gebäude im Rundgang zeigt. Die zentralen Zonen in den Quandranten nennt er dann liebevoll »meadow«, also Wiese - und so kann er dem Bau dann doch auch etwas Ländliches abgewinnen.

Die Menschen in Marslanden haben mit dem neuen »landmark« ein Zentrum mit großer Offenheit und Ausstrahlung erhalten. Besonders für die Kinder hält es viele funktionale und räumliche Angebote parat. Rohmer nennt es »space à la carte«, der aus geschickt genutzten Synergieeffekten der verschiedenen Einrichtungen resultiert. Sicher kann gesagt werden, dass die Architektur der Schule sehr motivierend auf die Schüler wirkt, die Kommunikation untereinander befördert und das räumliche Denken trainiert. Womöglich finden die Kinder ihre Übertagarchitektur viel abenteuerlicher als ihr Zuhause in den kleinen Siedlungshäusern. Schade nur, dass das Budget letztendlich nicht für die Außenanlagen gereicht hat. Doch hier fällt den Marsländern sicher auch eine Lösung durch Eigeninitiative ein. Im besten Fall ist sogar Boogie-Woogie möglich. ·

[1] Marlies Rohmer, Bouwen voor de NEXT GENERATION, NAi Publishers, Rotterdam, 2007

[Bauherr: Gemeinde Hardenberg]

Architektin: Architectenbureau Marlies Rohmer, Amsterdam

Mitarheiter: Simone van den Brink, Floris Hund, Gieneke Pieterse, Charles Hueber, Boris Briels, Klaas Nienhuis, Irene Zandhuis, Rijkan Scholten, Quirijn Oudegeest Tragwerksplanung: Schreuders Bouwtechniek, Hengelo Tragwerksplanung, Steuerung: ABC Management Groep, Assen

Fassadenelemente: Polux, Enkhuizen Fertigstellung: 2007 Gesamtgrundfläche: 4795 m<sup>2</sup> Baukosten: 4.4 Mio. Euro

Um einen Gemeinschaftsbereich zum Lesen oder Hausaufgabenmachen sind die Klassenzimmer gruppiert. Die Räume lassen sich einzeln nutzen oder zusammenschalten

Das Zentrum des Gebäudes bilden Flächen für Sport und Spiel, die von beiden achalen und dem Kingergarten genutzt warden